## **Déjà New**

**1 (homogeneous) sample:** "Survival" / "Time-to-event" data: **Regression Models (semiparametric)**

- 
- Links: e.g.  $S[t] = exp[- \text{h[u]} du]$ , integral from u=0 to u=t
- Summaries of these functions (e.g.  $T_{25}$ ,  $T_{50}$ , S[ T ])
- - --- Lifetable [fixed-] --- K-M [data-determined intervals] --- Choice of Time-scale and<br>(has implications for risksets)
- Censored data not necessarily " time to event "<br>• Models, and conditioning as a way of eliminating *Y = PSA levels < detection limit, salaries in intervals, distance travelled on set of tires, pages on single ink cartridge, etc.*
- *Not covered, but possible: Parametric models\**

# **Comparison of 2** Survival/Hazard Curves or Distributions

- Risk Sets
- Adjusted comparisons (non-regression methods) \* Clayton&Hills, Ch 22 Intro to regression models
- Not covered, but possible: Parametric models<sup>\*</sup> \* <sup>\*</sup> Pair of expository articles by JH

\* The **SAS LIFEREG** procedure fits parametric models to failure time data that can pp 298; bottom of pp 300 to top of p 304; Exercise 30.1 be right, left, or interval censored. The models for the response variable consist of a linear effect composed of the covariates and a random disturbance term. The distribution of the random disturbance can be taken from a class of distributions that includes the extreme value, normal, logistic, and, by using a log transformation, the exponential, Weibull, lognormal, loglogistic, and gamma distributions.

**Stata streg** performs maximum likelihood estimation of parametric regression survival-time models. Survival models currently supported are exponential, Weibull, Gompertz, lognormal, log-logistic and generalized gamma. Also see help stcox for estimation of proportional hazards models.

- [equivalent] Functions: S[t] , hazard h[t] , pdf[t] Model (event) *rates* or *hazards* p *h* reg
	- Models are multiplicative in rates/hazards<br>linear predictors if work in log[rate] or log[hazard] scale
	- Proportionality of rates or hazards *p h* reg
- Avoid modelling the nuisance parts • Non-Parametric / Semi-Parametric Estimation don't fit parameters that (a) are not our focus (b) waste "d.f."
	- (point & interval) of S[t] , h[t] and pdf[t] Use risksets & conditioning to reduce # parameters
		- Choice of Time-scale and "Time-zero" is important
		- parameters, applicable to matched case-control studies and even to c-c and other (e.g. consumer choice\*) studies with no 'time' element (\* Daniel McFadden shared the Nobel Prize for his development of theory and methods for analyzing discrete choice in Economics:

http://www.nobel.se/economics/laureates/2000/mcfadden-autobio.html)

**Readings** (\* = 3 most relevant for now, to be handed out in class 08/03)

- [ http://www.epi.mcqill.ca/hanley/c681/cox ]
- 
- 
- \* Clayton&Hills, Ch 30 Cox's Method, specifically...
- **Data:** Framingham Study

[http://www.epi.mcgill.ca/hanley/c681/cox]

# **Other Resources**

• Texts [http://www.epi.mcgill.ca/hanley/c681/cox] Kleinbaum's 'Self-Learning' textbook, Chapter 3 Collett Textbook, Chapter 3

Hosmer & Lemeshow's Applied Survival Analysis

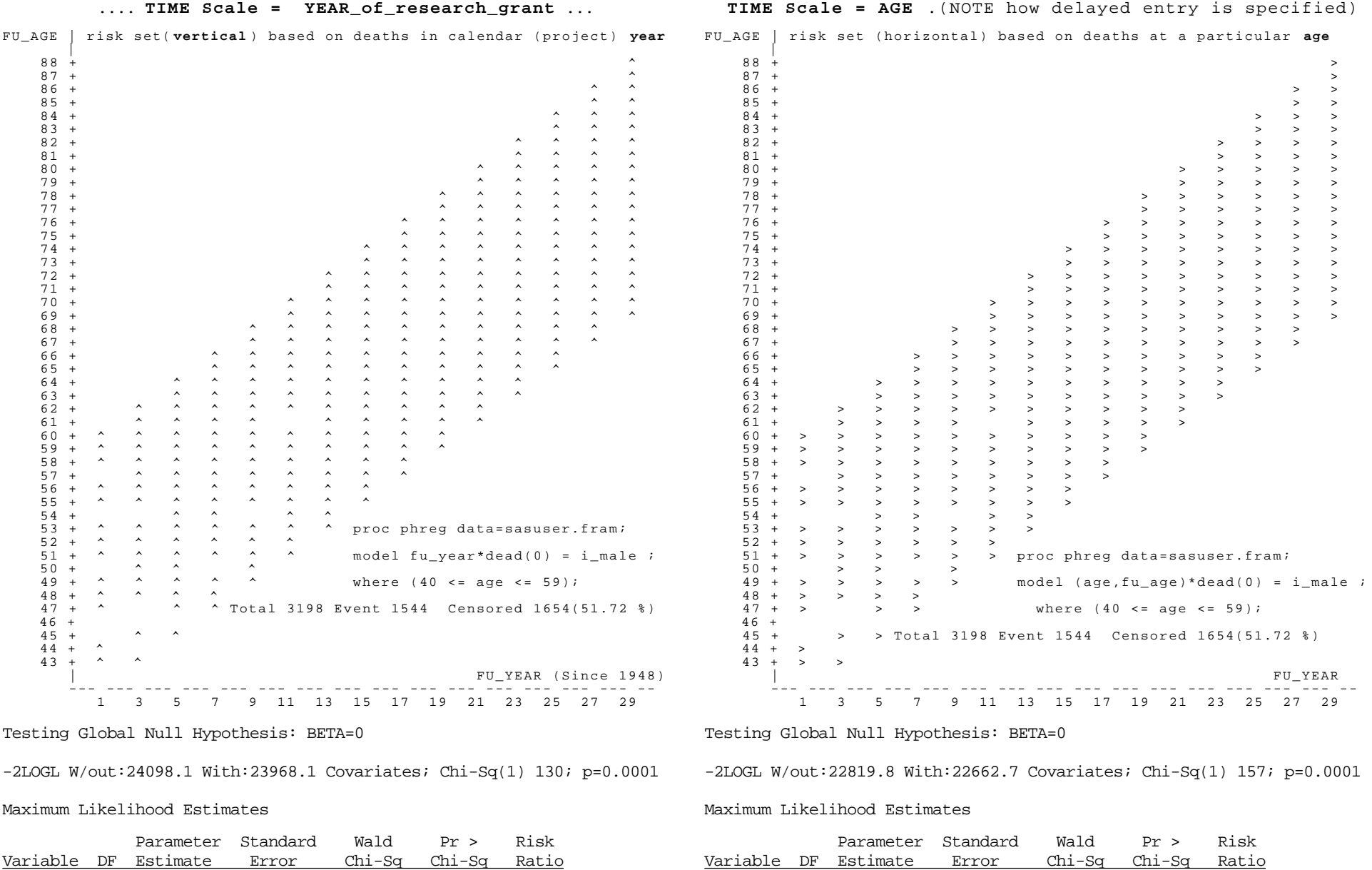

I\_MALE 1 0.583 0.051 129.3 0.0001 1.79 I\_MALE 1 0.643 0.051 156.3 0.0001 1.90